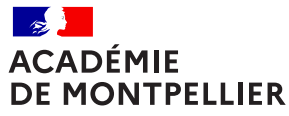

Liberté Égalité *Eraternité* 

# **Livret d'accueil des fonctionnaires administratifs et techniques**

**DSDEN 34**

**Rectorat Montpellier** **Année scolaire 2023/2024**

**ÉDUCATION NATIONALE** Des femmes et des hommes qui changent la vie pour toute la vie

# <span id="page-2-0"></span>Sommaire

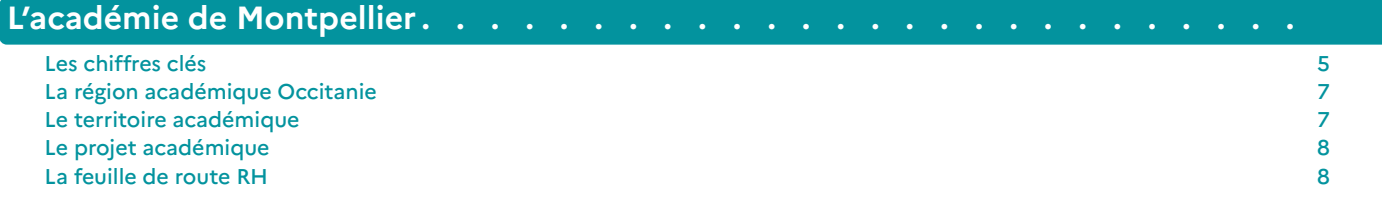

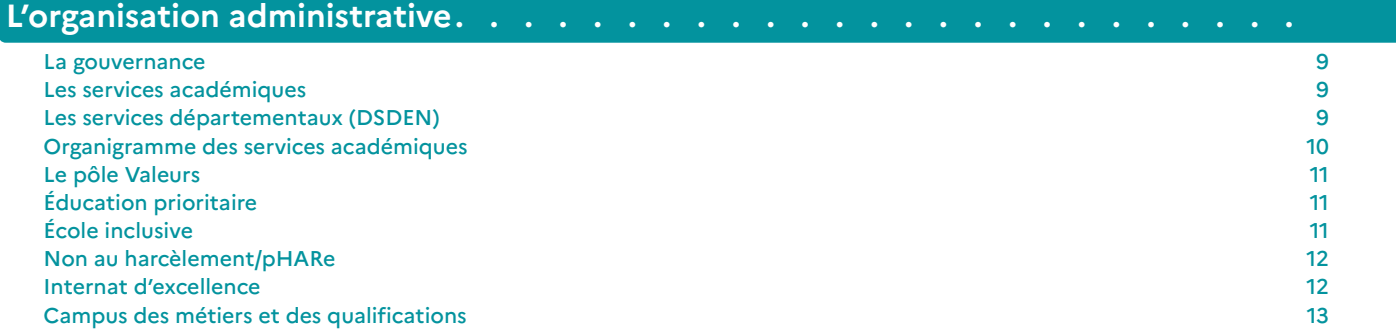

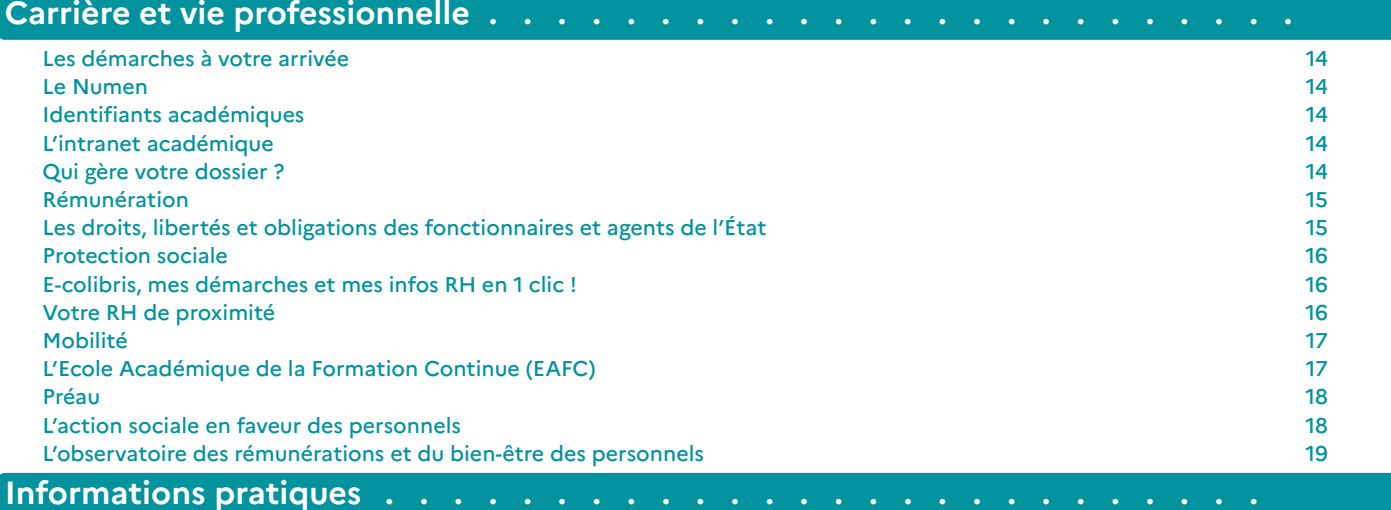

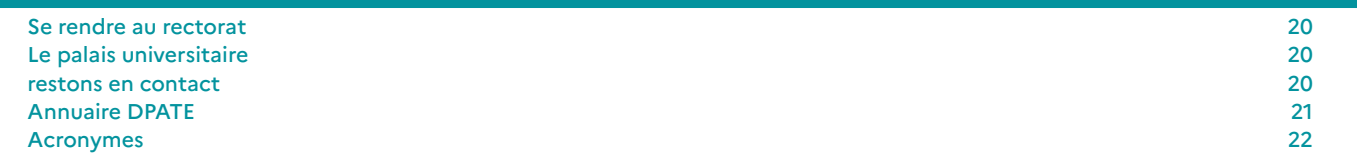

# <span id="page-4-0"></span>**L'académie de Montpellier**

Forte de ses 2 534 écoles, collèges et lycées publics et privés sous contrat et de ses 47 800 personnels, l'académie de Montpellier est au service des 2,8 millions d'habitants de son territoire. Elle couvre cinq départements : l'Aude (11), le Gard (30), l'Hérault (34), la Lozère (48) et les Pyrénées Orientales (66).

# **Les chiffres clés**

# LES ÉTABLISSEMENTS SCOLAIRES

2753 établissements scolaires et d'enseignement supérieur

2 013 écoles maternelles, primaires et élémentaires

**36 8** lycées et collèges

107 lycées avec des classes post-bac (CPGE ou STS)

4 universités, 4 IUT, 1 ESPE, 4 écoles d'ingénieur et 69 écoles de commerce, gestion, vente, comptabilité, sanitaires et sociales et artistiques

40 Centres de Formation des Apprentis... et au total 101 établissements accueillant des apprentis

# LES ÉLÈVES \*\*\*\*\*\*\*

650 653 élèves, étudiants et apprentis

259 678 élèves dans le premier degré

241 437 élèves dans le second degré

109 472 étudiants

**40 066** apprentis

# LES ENSEIGNANTS \*\*

49 928 personnels rémunérés par l'Éducation Nationale

19 358 enseignants dans le premier degré

# <span id="page-6-0"></span>**La région académique Occitanie**

La région académique Occitanie est composée des académies de Montpellier et de Toulouse. Elle constitue l'échelon de mise en cohérence des politiques éducatives régionales de formation, de recherche et d'innovation afin d'apporter un meilleur service aux élèves, à leur famille, et aux étudiants. Son organisation s'appuie sur les deux rectorats existants, pour une meilleure prise en compte des spécificités des territoires et une plus grande proximité du service public de l'éducation ; le siège de la région académique est implanté à Montpellier.

#### • Une rectrice de région académique

Pour la région Occitanie, les fonctions de recteur de région académique sont assurées par Sophie Béjean, Rectrice de l'académie de Montpellier qui est également chancelière des universités. Garante de la cohérence de l'action des ministres dans la région académique, elle fixe le cadre et les grandes orientations stratégiques pour tous les champs des politiques éducatives.

• Un recteur délégué pour l'Enseignement supérieur, la Recherche et l'Innovation (RD-ESRI)

Au sein de 7 régions académiques, dont l'Occitanie, le recteur de région académique, chancelier des universités, est assisté par un recteur délégué pour l'Enseignement supérieur, la Recherche et l'Innovation (RD-ESRI). Nommé en conseil des ministres, il chargé d'animer la relation avec l'ensemble des acteurs de l'ESRI, notamment des universités et des organismes de recherche de la région académique. Pour la région académique Occitanie, Khaled Bouabdallah a été nommé, le 5 février 2020.

### • Un recteur d'académie dans chaque académie

Les recteurs d'académie bénéficient de compétences d'attribution :

- ❱ Fonctionnement des EPLE ;
- ❱ GRH et gestion des 1er et 2nd degrés ;
- ❱ Recrutement et gestion des personnels (sous réserve des compétences du ressort national) ;
- ❱ Allocation des moyens aux EPLE ;
- ❱ Contrôle de légalité des EPLE ;
- ❱ Sécurité des EPLE..

Pour aller plus loin : [www.ac-montpellier.fr/region-academique-occitanie-121436](http://www.ac-montpellier.fr/region-academique-occitanie-121436)

# **Le territoire académique**

L'académie de Montpellier compte **612 200 élèves, apprentis et étudiants** et est caractérisée par une forte attractivité et une situation socio-économique marquée par le taux de chômage le plus élevé de France métropolitaine.

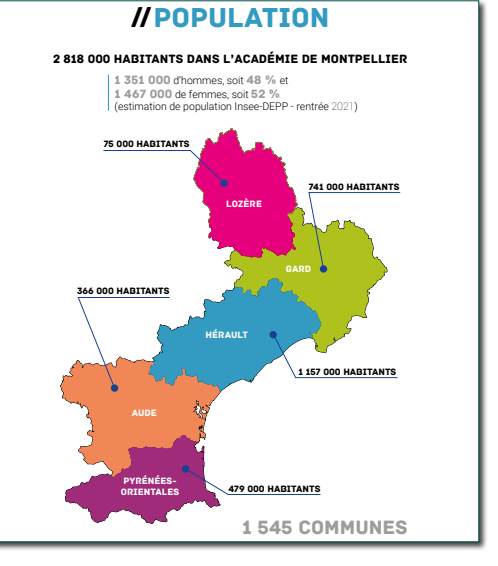

# <span id="page-7-0"></span>**Le projet académique**

En matière de réussite éducative, les défis que relève l'académie de Montpellier sont ambitieux Compte tenu du contexte socioéconomique et culturel moins favorisé que la moyenne nationale, d'une dispersion sociale forte et de réelles inégalités de territoire, son objectif est d'améliorer l'efficacité des apprentissages et la fluidité des parcours de chaque élève en vue d'une meilleure réussite scolaire et d'une meilleure insertion sociale et professionnelle

Le projet d'académie 2023-2026 portera les priorités pédagogiques et éducatives du ministère de l'éducation nationale et de la jeunesse en prenant en compte les réalités territoriales de l'académie.

L'acquisition des savoirs fondamentaux dès les premières années de scolarisation, la promotion de l'innovation pédagogique et de la créativité, la confiance donnée à tous les personnels forment le sens général de ce nouveau projet. Tous les personnels et les usagers de l'académie sont invités à participer à la consultation qui s'ouvre en cette rentrée scolaire.

# **La feuille de route RH**

Dans le prolongement du Grenelle de l'Education, l'académie de Montpellier a élaboré sa feuille de route RH dont l'enjeu essentiel est d'améliorer la qualité de vie au travail de l'ensemble de ses personnels.

La feuille de route RH de l'académie s'articule autour de quatre axes :

- ❱ Favoriser la transversalité en décloisonnant nos modes de pilotage et d'animation du territoire et des personnels ;
- ❱ Proposer plus de proximité grâce à l'accompagnement RH et la digitalisation des process ;
- Déployer une formation plus agile et plus moderne ;
- ❱ Rendre notre académie plus attractive en facilitant les mobilités, les transitions professionnelles, en réinventant du collectif.

Des mesures concrètes déjà en cours ou en construction font vivre cette feuille de route ; en voici quelques exemples :

- ❱ le déploiement de l'application colibri, un outil de relation usagers, qui vise à vous proposer une communication plus directe et ainsi mieux répondre aux demandes et aux besoins des personnels
- ❱ des brigades mobiles de proximité déjà en place qui sont à l'écoute de tous en toute confidentialité et hors des circuits hiérarchiques et un appui managérial pour tout personnel en situation d'encadrement (chefs d'établissement, directeurs d'école, CPE, adjoint gestionnaire, chefs de service...)
- ❱ des formations plus souples et hybrides qui s'adaptent à aux besoins et à aux contraintes
- ❱ un accompagnement professionnel plus individualisé dans le cadre de la mission académique de l'encadrement qui vise à repérer et tutorer les talents de l'académie
- ❱ la mise en place de groupes de codéveloppement «métiers» pour sortir de l'isolement, réfléchir ensemble pour progresser ensemble
- ❱ **une politique d'égalité professionnelle femmes hommes qui a été annoncée le 8 mars 2021**

Pour aller plus loin : <https://www.ac-montpellier.fr/media/21388/download>

# <span id="page-8-0"></span>**L'organisation administrative**

#### **La gouvernance**

Pour la mise en œuvre de la politique éducative, la rectrice s'appuie sur ses adjoints (le Secrétaire général de l'académie, les secrétaires généraux adjoints et les Inspecteurs d'académie - directeurs académiques des services de l'Éducation Nationale ) ainsi que sur :

- ❱ Les services du rectorat ;
- ❱ Le directeur de cabinet ;
- ❱ Les conseillers techniques ;
- ❱ Les personnels d'inspection.

## **Les services académiques**

Les services du rectorat assurent des fonctions de gestion Ils sont chargés des missions suivantes :

- ❱ Organisation scolaire du premier degré (écoles) et du second degré (collèges et lycées) ;
- ❱ Tutelle administrative et pédagogique des écoles, collèges et lycées ;
- ❱ Gestion des personnels enseignants ;
- ❱ Gestion et contrôle des actions de formation continue et de l'apprentissage ;
- ❱ Organisation des examens et concours ;
- ❱ Pour l'enseignement privé, gestion des personnels et contrôle des établissements privés sous contrat

# **Les services départementaux (DSDEN)**

Dans chaque département de l'académie, la rectrice est représentée par un inspecteur d'académie, directeur académique des services départementaux de l'Éducation Nationale (IA-DASEN) nommé par décret sur proposition du ministre de l'Éducation Nationale.

Sous l'autorité de la rectrice, les IA-DASEN sont chargés de mettre en œuvre la politique de l'Éducation Nationale dans les écoles primaires et les établissements du second degré du département

Leur action quotidienne s'articule autour de 3 missions essentielles :

- ❱ Gérer la scolarité des élèves, des écoles, des collèges et des lycées en cohérence avec le projet académique qui organise les objectifs et les actions d'apprentissage des élèves. Assurer le suivi des résultats attendus des acquis des élèves ;
- ❱ Répartir les moyens d'enseignement attribués par le ministère dans les écoles et collèges ;
- ❱ Assurer la gestion des personnels enseignants du premier degré au travers d'inspections, de promotions, de concours ou encore de propositions de formation continue.

# <span id="page-9-0"></span>**Organigramme des services académiques Organigramme des services académiques**

 $\sim$  respectively. The latter accurate the latter  $\Lambda$  CCOLAD substantially inferentialles and unanimous contacts described and  $\Lambda$ organigramme dynamique sont disponibles sur ACCOLAD, rubrique infos pratiques / annuaires et organigrammes organigramme dynamique sont disponibles sur ACCOLAD, rubrique infos pratiques / annuaires et organigrammes. Pour accéder à la composition détaillée des services et aux contacts des agents affectés au Rectorat et dans les DSDEN, un annuaire et un

Téléchargement ici : <https://www.ac-montpellier.fr/media/14273/download>

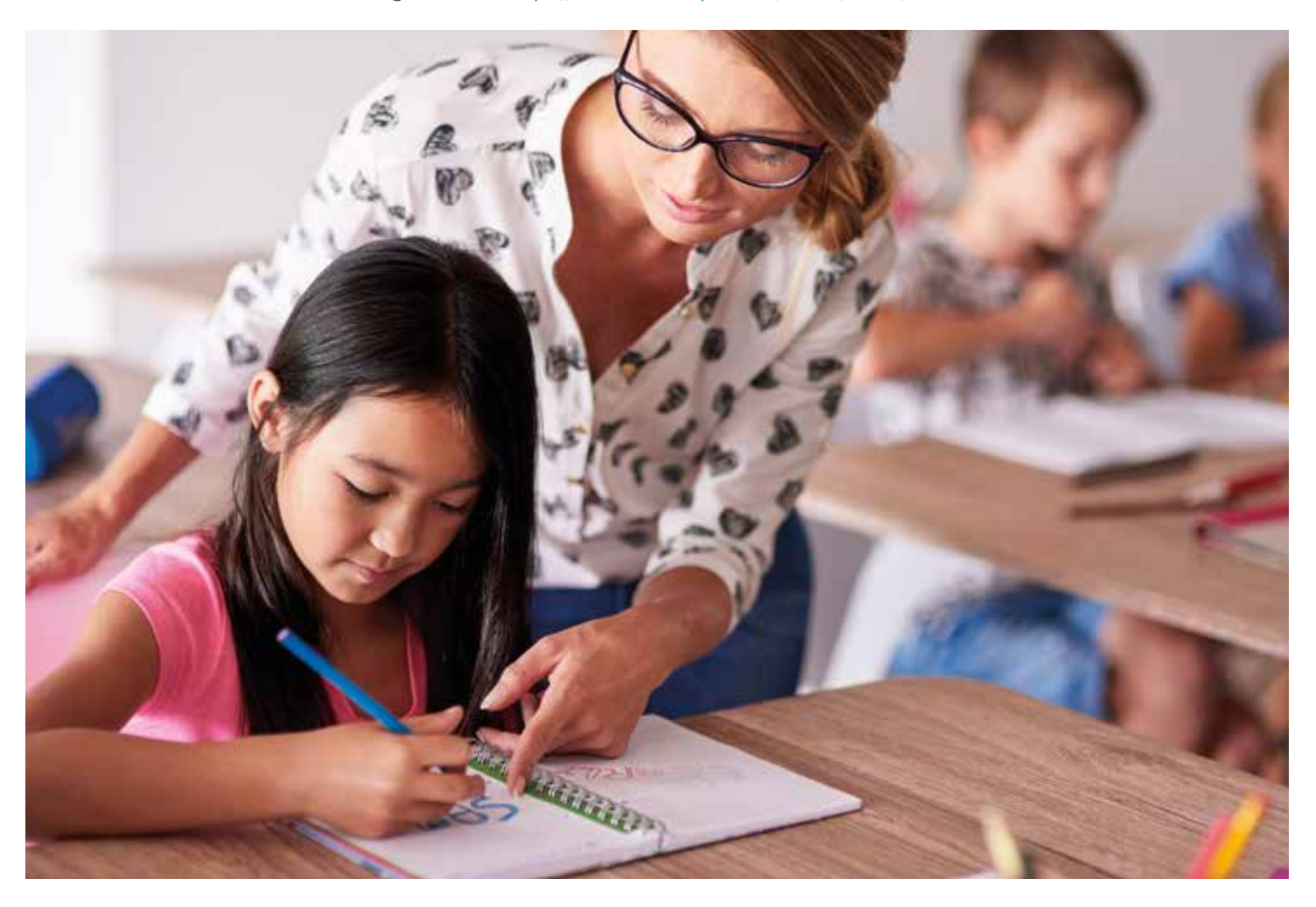

# <span id="page-10-0"></span>**Le pôle Valeurs**

**Installé depuis janvier 2019, le pôle Valeurs** inscrit son action dans la dynamique nationale de promotion et de défense des valeurs républicaines et du principe de laïcité, impulsée par le ministère. Il **a pour objectif d'encourager, d'accompagner et de promouvoir les actions menées dans notre académie sur la question des valeurs et d'aider au renforcement d'une culture commune sur ce thème.**

Le travail du pôle Valeurs est adossé au projet académique 2019-2022 qui faisait de cette question un enjeu fondamental et déterminant, ce dont témoigne son premier axe : « une académie porteuse de valeurs ».

Son ambition est de dynamiser dans l'académie une double réflexion. D'une part une réflexion sur les valeurs républicaines et le principe de laïcité, valeurs et principe qui donnent son cadre et son sens au projet de l'École de la République. D'autre part une réflexion sur leur déclinaison concrète dans les établissements et dans les classes, à travers les valeurs humanistes du vivre ensemble dont l'appropriation par tous conditionne la réussite du projet scolaire.

Pour cela il promeut à toutes les échelles du territoire académique une action qui favorise le développement d'une culture commune mieux étayée aux plans conceptuel et juridique, qui s'appuie notamment sur l'analyse de situations concrètes. La volonté académique est aussi d'aider les équipes des écoles et des établissements scolaires à mieux prendre en compte la nature systémique du travail à mener et des programmes d'actions à construire sur ces questions.

Pour aller plus loin : <https://www.ac-montpellier.fr/le-pole-valeurs-123386>

# **Éducation prioritaire**

L'académie compte **32 collèges « tête de réseau »** et **200 écoles rattachées**, répartis dans 4 départements (Aude, Gard, Hérault et Pyrénées Orientales), font partie de la carte de l'éducation prioritaire.

- ❱ 16 Réseaux d'Education Prioritaire (REP) comprenant 83 écoles ;
- ❱ 16 Réseaux d'Education Prioritaire renforcés (REP+) concentrant les plus grandes difficultés sociales et scolaires, comprenant 117 écoles.

La politique de l'Éducation prioritaire vise à corriger l'impact des inégalités sociales sur les résultats scolaires par des méthodes pédagogiques adaptées et une formation des professeurs soutenue par 12 Formateurs Académiques Éducation Prioritaire.

Pour aller plus loin : <https://www.ac-montpellier.fr/l-education-prioritaire-dans-l-academie-121934>

# **École inclusive**

Construire une école accueillante qui s'adapte aux besoins et aux différences de chaque élève, c'est construire l'école de demain et éduquer les jeunes dans une démarche citoyenne afin qu'ils acceptent toutes leurs particularités. Une école pleinement inclusive accueille tous les enfants en situation de handicap et leur famille.

## **Votre interlocuteur, l'inspecteur de l'Éducation Nationale Adaptation scolaire et scolarisation des élèves en situation de handicap (IEN ASH)**

L'IEN ASH a pour missions principales d'**améliorer la qualité du suivi des parcours des élèves en situation de handicap** dans les structures scolaires et de **développer des stratégies adaptées à leurs besoins particuliers.**

Conseiller technique de l'IA-DASEN, il est chargé d'impulser, suivre et évaluer les politiques départementales et académiques de l'ASH et apporte aux enseignants des écoles, des établissements du second degré ou spécialisés, ainsi qu'aux chefs d'établissement et à leurs collègues IEN chargés de circonscription du premier degré (CCPD) une aide et un accompagnement de proximité.

L'académie compte **six IEN ASH dans les départements et un assurant la mission de Conseiller technique école inclusive auprès de la rectrice dans l'académie.**

Des moyens mobilisés pour déployer le service public de l'École inclusive :

- ❱ **3 997** personnels recrutés pour accompagner les élèves en situation de handicap ;
- ❱ **420 ULIS** bénéficient à près de 5200 élèves ;
- ❱ **218** PIAL permettent la couverture de 100% du territoire.

**Pour soutenir et accompagner les familles** en amont de la rentrée, **une cellule départementale d'écoute et de réponse** aux parents et responsables légaux est créée dans chaque DSDEN. Elle vise à les soutenir et les accompagner pour favoriser les meilleures conditions d'accueil des enfants en situation de handicap : 0 805805 110.

Pour aller plus loin : <https://www.ac-montpellier.fr/l-action-en-faveur-de-l-ecole-inclusive-122441>

# <span id="page-11-0"></span>**Non au harcèlement/pHARe**

Dans la poursuite de l'objectif d'amélioration du climat scolaire, la lutte contre toutes les formes de harcèlement est une priorité de l'académie de Montpellier Pour cela, l'académie dispose **17 référents « harcèlement »** pour aider et conseiller les écoles, les établissements et les parents pour la résolution des situations de harcèlement : 2 référents académiques « harcèlement » , **15 référents départementaux** « harcèlement » (3 par département).

Suite à un appel au numéro vert national ou au numéro vert académique, le référent académique et le référent départemental sont automatiquement alertés. Le référent départemental prend contact, quant à lui, avec la famille et avec l'établissement.

Le programme pHARe est un plan de prévention du harcèlement à destination des écoles et des collèges fondé autour de 8 piliers :

- **–** Mesurer le climat scolaire ;
- **–** Prévenir les phénomènes de harcèlement ;
- **–** Former une communauté protectrice de professionnels et de personnels pour les élèves ;
- **–** Intervenir efficacement sur les situations de harcèlement ;
- **–** Associer les parents et les partenaires et communiquer sur le programme ;
- **–** Mobiliser les instances de démocratie scolaire (CVC, CVL) et le comité d'éducation à la santé, à la citoyenneté et à l'environnement ;
- **–** Suivre l'impact de ces actions ;
- **–** Mettre à disposition une plateforme dédiée aux ressources.

### ❱ En pratique :

- **–** Tous les établissements doivent se doter d'ambassadeurs «non au harcèlement» ;
- **–** Dans tous les établissements, les comités d'éducation à la santé, la citoyenneté et l'environnement sont mobilisés sur la question de la prévention du harcèlement, afin de dresser un état des lieux propre à chacun et de déterminer un plan d'action ;
- **–** Les instances de démocratie scolaire conseils de vie collégienne, conseils de vie lycéenne sont également, partout, invitées à s'emparer du sujet ;
- **–** Les écoles et établissements doivent constituer une équipe pluri-catégorielle, qui sera formée à la prise en charge spécifique du harcèlement, et des modules en ligne seront mis à disposition des élèves ;

#### **Les parents sont associés à cette démarche à travers des ateliers.**

#### ❱ Depuis la rentrée 2021, ce programme est généralisé dans toute l'académie :

- **–** 11 superviseurs académiques sont mobilisés pour accompagner sa mise en œuvre progressive, déployé aujourd'hui dans 1 262 écoles et 210 collèges (janvier 2022) ;
- **–** En 2022-2023, 860 personnels ont déjà bénéficié de 4 journées de formation, dispensées par 35 formateurs académiques, de nouvelles journées seront programmées en 2023/2024..

#### **I** Une situation à signaler ?

- **– 0 800 009 634** : numéro vert de l'académie ;
- **– 3020** : numéro vert national d'aide aux victimes de harcèlement ;
- **– 0 800 200 000** : numéro vert d'aide aux victimes de cyber-harcèlement.

# **Internat d'excellence**

### **15 établissements de l'académie de Montpellier ont obtenu le label «Internats d'excellence » dans le cadre des appels à projet relatif aux internats du XXIème siècle**

L'internat s'adresse **à tous les collégiens et lycéens motivés** qui souhaitent changer de cadre de vie pour réussir leurs études, construire leur projet professionnel, développer leur sens de la vie en communauté et des responsabilités.

Ces internats peuvent également répondre à des difficultés particulières rencontrées par des élèves qui ne bénéficient pas d'un environnement favorable pour réussir leurs études. Ces difficultés peuvent être d'ordre sociales, économiques ou familiales. Tous les élèves peuvent candidater pour intégrer un internat d'excellence : grâce à la variété des formations qui sont proposées, ils peuvent choisir celle qui l'intéresse même si elles sont situées loin de leur domicile.

Pour aller plus loin : <https://www.ac-montpellier.fr/les-internats-d-excellence-122696>

# <span id="page-12-0"></span>**Campus des métiers et des qualifications**

Les Campus des métiers regroupent des établissements d'enseignement secondaire et d'enseignement supérieur, de formation initiale ou continue. Ils sont construits autour d'un secteur d'activité d'excellence correspondant à un enjeu économique national ou régional soutenu par la collectivité et les entreprises. L'ambition est aujourd'hui de créer des Campus d'excellence, fédérateurs et puissants, dans tous les territoires. La région académique Occitanie compte 12 campus des métiers et des qualifications, dont 6 « excellence », présents dans des filières économiques innovantes et porteuses d'emploi :

#### ❱ **Label Campus des métiers et des qualifications**

- **–** CMQ Nauti-campus (Localisation : littoral méditerranéen) ;
- **–** CMQ Transition énergétique des Hautes-Pyrénées ;
- **–** CMQ du Design et des industries créatives (Territoire : Est Occitanie) ;
- **–** CMQ du BTP et des usages du numérique (Territoire : Départements de l'Ariège, le Gers, la Haute-Garonne et le Tarn-et-Garonne) ;
- **–** CMQ du Tourisme pyrénéen Occitanie (Territoires : Départements Ariège, Haute-Garonne et Hautes-Pyrénées ) ;
- **–** CMQ du Transport, logistique et commerce de gros (Territoire : Est Occitanie).

### ❱ **Label Campus des métiers et des qualifications d'excellence :**

- **–** CMQ Process et technologies en milieux sensibles (Territoire : Bassin d'activité Marcoule-Tricastin Etablissements d'enseignement et de formation du Gard et de l'Hérault) ;
- **–** CMQE de la mobilité et du transport intelligent (ouest Occitanie) ;
- **–** CMQE de l'aéronautique et du spatial (Territoire : Toulouse et son agglomération) ;
- **–** CMQE industrie du futur (Territoires Départements de l'Aveyron et du Lot) ;
- **–** CMQE Gastronomie, Hôtellerie et Tourisme (Localisation : Est-Occitanie) ;
- **–** CMQE Habitat, énergies renouvelables et éco-construction (Territoire : Bassin nîmois) labellisé en juin 2021.

Pour aller plus loin : <https://www.education.gouv.fr/les-campus-des-metiers-et-des-qualifications-5075>

# <span id="page-13-0"></span>**Carrière et vie professionnelle**

# **Les démarches à votre arrivée**

# **Le Numen**

Le NUMEN est un identifiant unique, personnel et confidentiel composé de 13 caractères alphanumériques. Il permet aux agents d'accéder aux applications ministérielles relatives à la gestion de la carrière et à la mobilité ainsi qu'à leur messagerie professionnelle.

A ce titre, la divulgation de cet identifiant à des tiers, fussent-ils astreints au strict respect du principe de confidentialité imposé aux membres des instances de représentation du personnel, est totalement prohibée. **Dans un objectif de sécurisation, le NUMEN ne doit pas être utilisé comme mot de passe de la messagerie professionnelle**. Les fonctionnaires titulaires de l'Éducation Nationale nouvellement mutés dans l'académie disposent déjà d'un NUMEN, qui reste le même suite à la mutation.

Si vous ne connaissez pas encore votre NUMEN ou si vous l'avez oublié, vous pouvez en demander la communication à votre service de gestion :

❱ Division des personnels administratifs, techniques et d'encadrement (DPATE) du Rectorat : [ce.recdpate@ac-montpellier.fr](mailto:ce.recdpate@ac-montpellier.fr)

# **Identifiants académiques**

Vos identifiants académiques vous permettent de vous authentifier de manière sécurisée pour accéder à votre messagerie professionnelle en @[ac-montpellier.fr](http://ac-montpellier.fr). Cette messagerie est accessible via le webmail ([https://webmail.ac-montpellier](https://webmail.ac-montpellier.fr).fr) ou sur votre client local après configuration (voir la page d'aide sur l'intranet : [https://accolad.ac-montpellier.fr/section/infos-pratiques/m](https://accolad.ac-montpellier.fr/section/infos-pratiques/messagerie-et-agenda/messagerie)essagerie-et-agenda/ messagerie).

# **L'intranet académique**

#### **L'intranet académique collaboratif « ACCOLAD » :** <https://accolad.ac-montpellier.fr/>

Accolad est le vecteur privilégié de communication interne de l'académie de Montpellier auprès de l'ensemble de ses personnels. Outil de diffusion de l'information, de partage documentaire et de travail collaboratif, il permet notamment d'accéder aux documents officiels produits par l'académie (circulaires, guides, etc.). ;

#### **Rubriques à consulter en priorité sur l'intranet :**

**Rubrique « Nouveaux personnels»** : pour télécharger le livret d'accueil, retrouver les services en charge de votre dossier administratif et de votre carrière, vous informer sur les dispositifs d'accompagnement : [https://accolad.ac-montpellier.fr/section/ma-carriere/deroulement](https://accolad.ac-montpellier.fr/section/ma-carriere/deroulement-et-evolutions-de-carriere/nouveaux-personnels)[et-evolutions-de-carriere/nouveaux-personnels](https://accolad.ac-montpellier.fr/section/ma-carriere/deroulement-et-evolutions-de-carriere/nouveaux-personnels)

**Rubrique « Messagerie »** : trouver de l'aide pour la configuration et informations sur l'utilisation de votre messagerie électronique professionnelle : <https://accolad.ac-montpellier.fr/section/infos-pratiques/messagerie-et-agenda/messagerie>

**Rubriques « Cadre légal » et « Recommandations RSSI »** : consulter la charte d'usage des systèmes d'information et les recommandations de sécurité : <https://accolad.ac-montpellier.fr/section/academie/numerique/cadre-legal/chartes-et-conventions>

# **Qui gère votre dossier ?**

La DPATE (Division des Personnels Administratifs, Techniques et d'Encadrement) est chargée de la gestion administrative et financière des personnels non enseignants de l'académie : personnels de la filière sociale / médicale / recherche et formation (ITRF), personnels administratifs de catégorie A, B et C, et personnels de direction et d'inspection. :

❱ contact : [ce.recdpate@ac-montpellier.fr](mailto:ce.recdpate@ac-montpellier.fr)

La présentation et l'annuaire détaillé de la DPATE sont disponibles sur l'intranet ACCOLAD :

<https://accolad.ac-montpellier.fr/section/academie/presentation-et-organisation-des-services/pole-> ressources-humaines/dpate

# <span id="page-14-0"></span>**Rémunération**

L'ENSAP (espace numérique sécurisé de l'agent public) est un espace de stockage numérique unique et personnel : <https://ensap.gouv.fr> Cet espace vous permettra d'accéder, après authentification individuelle, à deux rubriques privées et sécurisées :

- ❱ une rubrique dédiée à la rémunération vous permettant de consulter vos bulletins de salaire
- une rubrique concernant la retraite des agents publics titulaires

Pour aller plus loin : <https://accolad.ac-montpellier.fr/section/ma-carriere/remuneration>

# **Les droits, libertés et obligations des fonctionnaires et agents de l'État**

- ❱ **Liberté d'opinion politique, syndicale, philosophique ou religieuse ;**
- ❱ **Droit de grève ;**
- ❱ **Droit syndical ;**
- ❱ **Droit à la formation continue ;**
- ❱ **Droit à rémunération après service fait ;**
- ❱ **Droit à la protection** : vous avez droit à une protection et, le cas échéant, à une réparation lorsque vous avez fait l'objet, à l'occasion de vos fonctions, de menaces, d'outrages, de voies de fait, d'injures ou de diffamations. Vous avez droit à une protection, dans certaines circonstances, en cas de poursuites pénales et civiles engagées par un tiers pour faute de service ;
- ❱ **Secret professionnel** : vous êtes tenu au secret professionnel en tant que dépositaire de renseignements concernant ou intéressant des particuliers, à moins que les nécessités du service ou des obligations légales ne vous imposent la communication des informations dont vous avez eu connaissance dans l'exercice ou à l'occasion de l'exercice de vos fonctions. Cette disposition a pour objet de protéger les intérêts matériels et moraux des particuliers ;
- ❱ **Obligation de discrétion professionnelle d'information au public** : vous devez faire preuve de discrétion professionnelle pour tous les faits, informations ou documents dont vous avez connaissance dans l'exercice ou à l'occasion de l'exercice de vos fonctions. En dehors des cas expressément prévus par la réglementation en vigueur, notamment en matière de liberté d'accès aux documents administratifs, vous ne pouvez être délié de cette obligation de discrétion professionnelle que par décision expresse de l'autorité dont vous dépendez ;
- ❱ **Obligation d'information au public** : vous avez le devoir de satisfaire aux demandes d'information du public dans le respect, notamment, des règles mentionnées à l'article 26 de la loi 83.634 du 13 juillet 1983 ;
- ❱ **Obligation d'effectuer les tâches confiées** : quel que soit votre rang dans la hiérarchie, vous êtes responsable de l'exécution des tâches qui vous sont confiées ;
- ❱ **Obligation d'obéissance hiérarchique** : vous devez vous conformer aux instructions de votre supérieur hiérarchique, sauf dans le cas où l'ordre donné est manifestement illégal et de nature à compromettre gravement un intérêt public. Le refus d'obéissance équivaut à une faute professionnelle. La subordination hiérarchique impose également de se soumettre au contrôle hiérarchique de l'autorité supérieure compétente et de faire preuve de loyauté dans l'exercice de ses fonctions ;
- ❱ **Obligation de réserve** : le principe de neutralité du service public vous interdit de faire de votre fonction l'instrument d'une propagande quelconque. L'obligation de réserve est une construction jurisprudentielle complexe qui varie d'intensité en fonction de critères divers (place du fonctionnaire dans la hiérarchie, circonstances dans lesquelles il s'est exprimé, modalités et formes de cette expression). La réserve impose à tout fonctionnaire d'éviter en toutes circonstances les comportements portant atteinte à la considération du service public par les usagers ;
- ❱ **Régime du cumul d'activités** : soumis à un principe d'exclusivité, vous interdisant l'exercice d'une activité professionnelle hors de votre emploi dans l'administration, vous pouvez toutefois bénéficier de certaines dérogations : élargissement de la liste des activités accessoires aux activités sportives et de loisirs, possibilité expressément ouverte de recourir au régime de l'auto-entrepreneur, simplification de la procédure devant la commission de déontologie. Dans le respect du fonctionnement normal du service public.

# <span id="page-15-0"></span>**Protection sociale**

La caisse de sécurité sociale pour le personnel de l'Éducation Nationale est gérée par la MGEN, vous devez vous affilier auprès du centre MGEN de votre département d'exercice.

**Attention cette affiliation n'est pas automatique. Contactez votre conseiller MGEN par téléphone ou en présentiel dans votre section départementale. Vous pouvez prendre rendez-vous en appelant le 3676 (Dites « RDV Rentrée ») ou en remplissant le formulaire de contact pour qu'un conseiller vous rappelle.**

Lien formulaire: <https://www.mgen.fr/affiliation/>

# **E-colibris, mes démarches et mes infos RH en 1 clic !**

démarche mes infos RH 1 clic r

Diffusée via les stores publics iOS et Android et accessible depuis les smartphones personnels des agents, l'application mobile E-colibris permet de consulter rapidement toutes vos informations RH de manière simple, fiable et sécurisée, de suivre vos démarches et d'accéder aux outils.

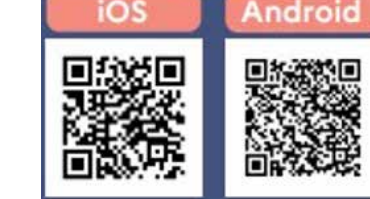

# **Votre RH de proximité**

Positionnés dans les DSDEN de chaque département de l'académie afin de construire un lien privilégié et direct entre les personnes et les services administratifs, les conseillers en ressources humaines de proximité accompagnent, conseillent et informent tous les personnels de l'académie.

Dix conseillers RH, formés au coaching professionnel sont déployés dans l'académie.

Tous les personnels peuvent solliciter un conseiller en ressources humaines pour :

- ❱ Une demande de renseignements, de conseils ou d'écoute ;
- ❱ Un projet d'évolution professionnelle (projet de mobilité, de formation ou de carrière, bilan professionnel) ;
- ❱ Être aidés ou conseillés dans la prévention et la résolution de conflit ;
- ❱ Bénéficier d'un appui managérial, s'ils sont personnels encadrants ;

Cet accompagnement est hors hiérarchie, neutre et confidentiel (sauf accord préalable, ni votre supérieur hiérarchique, ni les services concernés par votre situation ne seront informés) Les entretiens individualisés se déroulent en visioconférence, en DSDEN ou sur un lieu externe, à la convenance du personnel Le conseiller pourra être en lien avec les services académiques si le personnel accompagné donne son accord en amont.

De plus, il a une connaissance du bassin d'emploi local et des relais départementaux afin de renseigner au mieux le personnel dans le cadre d'une mobilité.

## Contacts

- ❱ Équipe CRHP de l'Aude [11] [emrhp11@ac-montpellier.fr](mailto:emrhp11@ac-montpellier.fr)
- ❱ Équipe CRHP du Gard [30] [emrhp30@ac-montpellier.fr](mailto:emrhp30@ac-montpellier.fr)
- ❱ Équipe CRHP de l'Hérault [34] [emrhp34@ac-montpellier.fr](mailto:emrhp34@ac-montpellier.fr)
- ❱ Équipe CRHP de la Lozère [48] [emrhp48@ac-montpellier.fr](mailto:emrhp48@ac-montpellier.fr)
- ❱ Équipe CRHP des Pyrénées-Orientales [66] [emrhp66@ac-montpellier.fr](mailto:emrhp66@ac-montpellier.fr)

# <span id="page-16-0"></span>**Mobilité**

Les services du pôle ressources humaines de l'académie sont à votre disposition pour vous renseigner sur les procédures de mobilité, le calendrier de formulation de vœux de mutation et répondre ainsi à vos besoins.

Selon que vous êtes enseignant du premier degré, du second degré, personnel de direction ou agent administratif, n'hésitez pas à vous informer sur les différentes modalités de mobilité des personnels titulaires.

Pour vous accompagner, vous pouvez vous à adresser à :

- **–** Votre service gestionnaire ;
- **–** Vos conseillers RH de proximité ;
- **–** Votre supérieur hiérarchique.

#### <https://accolad.ac-montpellier.fr/section/ma-carriere/mouvement-et-mobilite>

#### ❱ **Un comparateur de mobilité pour préparer votre projet de mutation**

Développé par le Ministère de l'Education Nationale et de la Jeunesse , le comparateur de mobilité est un service numérique en ligne vous permettant d'accéder à des informations personnalisées pour faciliter vos prises de décision et mieux vous accompagner.

Pour y accéder : <https://www.ac-montpellier.fr/mobilite-des-personnels-121922>

# **L'Ecole Académique de la Formation Continue (EAFC)**

Incarnée par un lieu et des interlocuteurs privilégiés, l'école académique de formation continue a pour objectif d'offrir à tous les personnels un parcours de formation continue :

- ❱ **Centré «usager»,** avec des cycles spécifiques dédiés à chaque catégorie de personnel ;
- ❱ **Personnalisé** pour répondre à des besoins spécifiques (individuels ou collectifs) et permettre à chacun de participer à la construction de son parcours de formation ;
- ❱ **De proximité** grâce à un déploiement sur toute l'académie pour être au plus près de l'environnement de travail des personnels ;
- ❱ **Activable à tout moment** dans l'année et tout au long de sa carrière ;
- ❱ **Transversal** pour créer une culture professionnelle commune ;
- ❱ **Qualifiant/diplômant**, pour faire reconnaître et valoriser les nouvelles compétences, en lien avec les universités, les INSPE, les instituts de formation continue, etc.

Au-delà des formations individuelles à la carte, les EAFC proposent également des formations collectives pour répondre aux besoins des collectifs de travail (formations d'initiative locale – FIL).

La formation est aussi partie intégrante des projets de mobilité, entrante, sortante et à l'international qu'accompagnent les cellules mobilités académiques.

#### • Qui est concerné ?

**Tous les personnels sont concernés par l'École Académique de Formation Continue** : professeurs (1er et 2nd degrés, néo-titulaires, contractuels) et autres personnels d'éducation (CPE, AED, AESH), personnels d'encadrement, personnels administratifs, techniques, social et de santé, personnels de la Jeunesse et des Sports.

#### • Comment se faire accompagner dans la construction de son parcours ?

L'Ecole a vocation à accompagner le développement professionnel individuel des personnels avec un suivi plus régulier tout au long de la carrière et à proposer une aide à la construction d'un parcours de formation adapté.

**Les ingénieurs de formation**, interlocuteurs privilégiés, sont mobilisables pour vous accompagner dans votre parcours de formation.

# <span id="page-17-0"></span>**Préau**

Préau est une association nationale proposant, à travers un portail unique, des tarifs préférentiels pour de nombreuses prestations culturelles, de loisirs, sportives, touristiques, parmi lesquelles :

#### ❱ **des offres exclusives et des tarifs avantageux pour :**

- ❱ Les plateformes de musique en ligne, de livres numériques, de vidéos à la demande ;
	- **–** L'équipement sportif, l'accès aux remontées mécaniques, les salles de sport ;
	- **–** Les coffrets loisirs, les offres partenaires auprès de résidences de vacances ;
- ❱ **un accès facilité pour le cinéma et les spectacles**

Rendez-vous sur : <https://www.preau.education.fr/com/homepage>

# **L'action sociale en faveur des personnels**

Le bureau d'action sociale propose aux personnels stagiaires et titulaires exerçant dans l'académie de Montpellier des prestations de deux types :

- ❱ Des prestations interministérielles (PIM), définies au niveau ministériel ;
- ❱ Des actions sociales d'initiative académique (ASIA) définies au niveau académique.

Ces aides à caractère facultatif sont soumises à des conditions de recevabilité présentées dans chacun des dossiers de demande.

Chaque dossier téléchargeable sur le portail académique dont l'adresse figure ci-après, devra être transmis au bureau de l'action sociale pour instruction et mise en paiement.

## • Prêts et Secours

En cas de difficultés financières, vous pouvez vous adresser à l'assistant-e de service social en faveur des personnel de la Direction des Services Départementaux de l'Éducation Nationale (DSDEN) de votre département d'exercice [https://accolad.ac-montpellier.fr/browser/](https://accolad.ac-montpellier.fr/browser/download/c770ca52-c488-4349-adea-a0286ae1ec9f) [download/c770ca52-c488-4349-adea-a0286ae1ec9f](https://accolad.ac-montpellier.fr/browser/download/c770ca52-c488-4349-adea-a0286ae1ec9f) qui étudiera avec vous la solution la mieux adaptée à votre situation et pourra soumettre votre dossier à l'avis de la commission académique des prêts et secours pour l'éventuelle attribution d'une aide exceptionnelle ou d'un prêt.

Enfin, le bureau de l'action sociale présente différentes aides gérées par des prestataires extérieurs Toutes ces aides et coordonnées figurent sur le portail académique.

Pour l'ensemble des dispositifs proposés, rendez-vous sur le portail académique à l'adresse suivante :

<https://accolad.ac-montpellier.fr/section/ma-carriere/aides-et-accompagnements-personnalises/action-sociale>

#### • Logements

Vous rencontrez des difficultés pour trouver un logement, l'académie propose deux dispositifs :

### ❱ **Logement temporaire :**

Les personnels stagiaires et les personnels brutalement confrontés à une situation sociale personnelle et/ou financière peuvent solliciter un logement temporaire., les logements meublés proposés sont de type 1 ou T1 bis (18 à 20 m2).

Le dossier de candidature doit être téléchargé à l'adresse suivante: <https://www.ac-montpellier.fr/media/30002/download>, complété et envoyé avec les pièces justificatives à l'adresse mél suivante : [logementtemporaire.occitanie@actionlogement.fr](mailto:logementtemporaire.occitanie@actionlogement.fr)

L'arrêté de nomination en qualité de stagiaire doit être joint au dossier.

Action logement leur adressera ensuite des propositions de logement.

Les personnels notamment confrontés brutalement à une difficulté sociale ou qui rencontrent des difficultés pour trouver un logement

<span id="page-18-0"></span>dans l'académie sont invités à se rapprocher des assistantes de service social des personnels de leur département d'affectation : https:// accolad ac-montpellier fr/section/ma-carriere/aides-et-accompagnements-personnalises/service-social-des-personnels qui pourront les accompagner et les conseiller pour leur recherche.

#### ❱ **Logement socia**

Les personnels stagiaires, titulaires, contractuels en CDI ou contrat long peuvent solliciter un logement en respectant la procédure décrite dans le document téléchargeable à l'adresse suivante : <https://www.ac-montpellier.fr/media/30008/download>

Si les critères sociaux sont remplis, Action logement adressera leur candidature aux bailleurs sociaux seuls compétents pour attribuer les logements et les agents seront directement informés de l'attribution ou pas par ces derniers.

Les personnels brutalement confrontés à une situation sociale personnelle ou financière difficile sont invités à se rapprocher des assistante-s de service social des personnels de la DSDEN de leur département d'affectation d'affectation [https://accolad.ac-montpellier.fr/](https://accolad.ac-montpellier.fr/browser/download/c770ca52-c488-4349-adea-a0286ae1ec9f) [browser/download/c770ca52-c488-4349-adea-a0286ae1ec9f](https://accolad.ac-montpellier.fr/browser/download/c770ca52-c488-4349-adea-a0286ae1ec9f) afin que leur situation puisse être évaluée et qu'il leur soit proposé, le cas échéant, les solutions d'aide les plus adaptées.

La Section régionale interministérielle d'action sociale (SRIAS) peut également vous accompagner dans la recherche d'un logement temporaire meublé dans la cadre d'un partenariat avec « Ma Nouvelle Ville ».

Pour tout renseignement, vous pouvez consulter le site <https://www.srias-occitanie.fr/>

Enfin, vous avez la possibilité de vous rapprocher de l'association « Habitat jeunes Montpellier » qui propose des logements meublés dans des résidences de l'agglomération de Montpellier pour les jeunes salariés de 18 à 30 ans.

Pour les contacter et déposer votre demande [accueil@habitat-jeunes-montpellier.org](mailto:accueil@habitat-jeunes-montpellier.org) Plusieurs prestations vous permettent de bénéficier d'une aide pour vous installer.

#### ❱ **L'Aide à l'installation des personnels de l'Etat (AIP)**

Vous pouvez sous conditions d'éligibilité et de ressources bénéficier du versement d'une aide à l'installation Cette aide est destinée à prendre en charge une partie des frais d'installation pour les dépenses engagées lors de la signature du bail.

Pour tout renseignement, vous pouvez consulter le site <https://www.aip-fonctionpublique> fr/

#### ❱ **La garantie « VISALE »**

Visale est une caution gratuite proposée au locataire de moins de 30 ans par Action Logement. Elle prend en charge le paiement du loyer et des dégradations locatives de la résidence principale en cas de défaillance du locataire.

Fiable et gratuite, elle peut vous permettre d'accéder plus facilement à un logement tout en rassurant le futur bailleur. Pour tout renseignement, vous pouvez consulter le site [https://www.visale](https://www.visale.fr/visale-pour-les-locataires/avantages/).fr/visale-pour-les-locataires/avantages/

# **L'observatoire des rémunérations et du bien-être des personnels**

L'observatoire des rémunérations et du bien-être des personnels du ministère de l'Éducation Nationale et de la jeunesse est un lieu d'analyse, d'objectivation et de transparence des données mais aussi un espace de partage des constats et des préoccupations communes liées aux évolutions du pouvoir d'achat et du bien-être au travail. Sa mission consiste à :

- ❱ **Produire des analyses** détaillées, objectives et accessibles sur la rémunération des personnels et leurs conditions de travail ;
- **I** Valoriser ces travaux pour bâtir progressivement une culture et une expertise communes sur ces questions.

#### **Il poursuit ainsi deux objectifs :**

- ❱ **Éclairer la décision politique**, en développant une connaissance fine des niveaux relatifs des rémunérations et de leur évolution, guider la politique de rémunération, mais également apporter des analyses objectives dans le débat public ;
- ❱ **Bâtir progressivement une culture et une expertise commune sur les questions relatives à la rémunération et au bien-être au travail des personnels** du ministère, par la définition d'un programme de travail avec les organisations syndicales, par le partage de ses productions avec elles et par la diffusion d'outils à destination des personnels et de documents de communication pour le grand public.

# <span id="page-19-0"></span>**Informations pratiques**

# **Se rendre au rectorat**

Ouvert du lundi au vendredi de 08h45 à 11h45 et de 13h45 à 16h15

31, Rue de l'Université CS 39004 34064 Montpellier

Tramway : station Louis blanc- Lignes 3 et 4

15 minutes à pied de la gare Saint-Roch

# **Le palais universitaire**

Le palais universitaire, situés dans l'Ecusson, centre historique de Montpellier occupe de magnifiques locaux sur un emplacement qui, depuis le XIIIème siècle, a toujours été consacré partiellement ou totalement, à ce que l'on appellerait aujourd'hui le «service public ».

Ecole d'enseignement supérieur, hôpital municipal, université, le lieu est aujourd'hui le siège du rectorat de l'académie de Montpellier, de la région académique Occitanie et de la DSDEN de l'Hérault.

Pour aller plus loin : <https://www.ac-montpellier.fr/media/14274/download>

### **Services**

Le rectorat dispose d'une cafétéria et de deux parkings à vélo situés dans l'enceinte de l'établissement

L'ensemble des informations utiles pour la prise en main de vos outils de travail informatiques quotidiens (notamment le webmail académique et l'agenda calendar associé) vous sont présentés :

- ❱ dans le flyer « principaux outils informatiques » disponible en version papier (un exemplaire présent dans votre dossier d'accueil) et web numérique (télécharger la version numérique)
- ❱ dans le support de présentation plus détaillé élaboré par la DSI2 et disponible sur Accolad (rubrique infos pratiques / Environnement informatique, téléphonie et visioconférence / Bureautique Rectorat DSDEN) ainsi que dans le répertoire S : de votre poste de travail

## **restons en contact**

#### **Portails web académiques**

En tant qu'agent de l'académie, vous avez besoin de disposer d'informations structurées et ciblées sur vos besoins. Aussi, nos sites web académiques permettent de répondre à vos attentes selon que :

- ❱ **Vous recherchez les informations et les textes d'application** publiés par les services du Rectorat et des DSDEN, concernant notamment vos droits et votre déroulement de carrière, rendezvous sur [https://accolad.ac-montpellier.](https://accolad.ac-montpellier.fr/) [fr/](https://accolad.ac-montpellier.fr/)
- ❱ **Vous recherchez ou souhaitez partager des ressources pédagogiques** avec vos collègues enseignants, rendez-vous sur : <https://pedagogie.ac-montpellier.fr/>

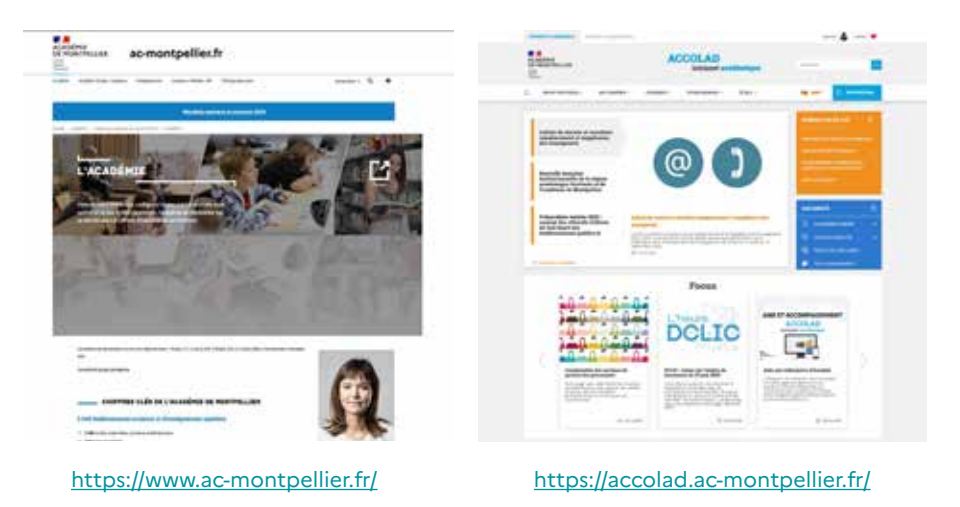

# <span id="page-20-0"></span>• Lettres d'information

Vous recevrez sur votre boite professionnelle la lettre académique « l'essentiel de la RH » pour vous informer régulièrement des dernières actualités et des dispositifs mis en œuvre par l'académie.

Vous recevrez également sur votre messagerie professionnelle les lettres d'information ministérielles « infos professeurs » (dédiée aux personnels enseignants) et « infos personnels » (adressé à tous les personnels de l'Éducation Nationale).

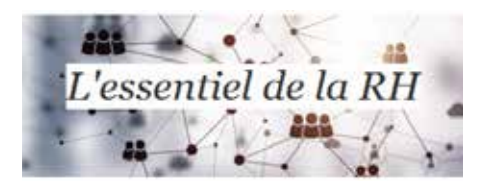

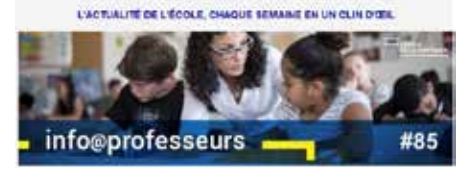

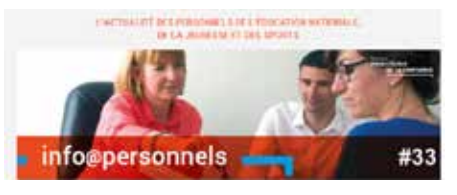

Pour suivre l'académie en ligne : <https://www.ac-montpellier.fr/>

- ❱ Twitter : <https://twitter.com/acmontpellier>
- ❱ LinkedIn : <https://www.linkedin.com/company/ac-montpellier/>
- ❱ Facebook : <https://www.facebook.com/acmontpellier/>
- ❱ Instagram : <https://www.instagram.com/acmontpellier/>
- ❱ Youtube : [https://www.youtube.com/channel/UCrR4l3GNcxrQPNXzh\\_LkcOQ](https://www.youtube.com/channel/UCrR4l3GNcxrQPNXzh_LkcOQ)

# **Annuaire DPATE**

Disponible en ligne à partir du lien suivant : Disponible en ligne à partir du lien suivant : [https://accolad.ac-montpellier.fr/section/infos](https://accolad.ac-montpellier.fr/section/infos-pratiques/annuaires-et-organigramme/organigramme-dynamique)[pratiques/annuaires-et-organigramme/organigramme-dynamique](https://accolad.ac-montpellier.fr/section/infos-pratiques/annuaires-et-organigramme/organigramme-dynamique)

# <span id="page-21-0"></span>**Acronymes**

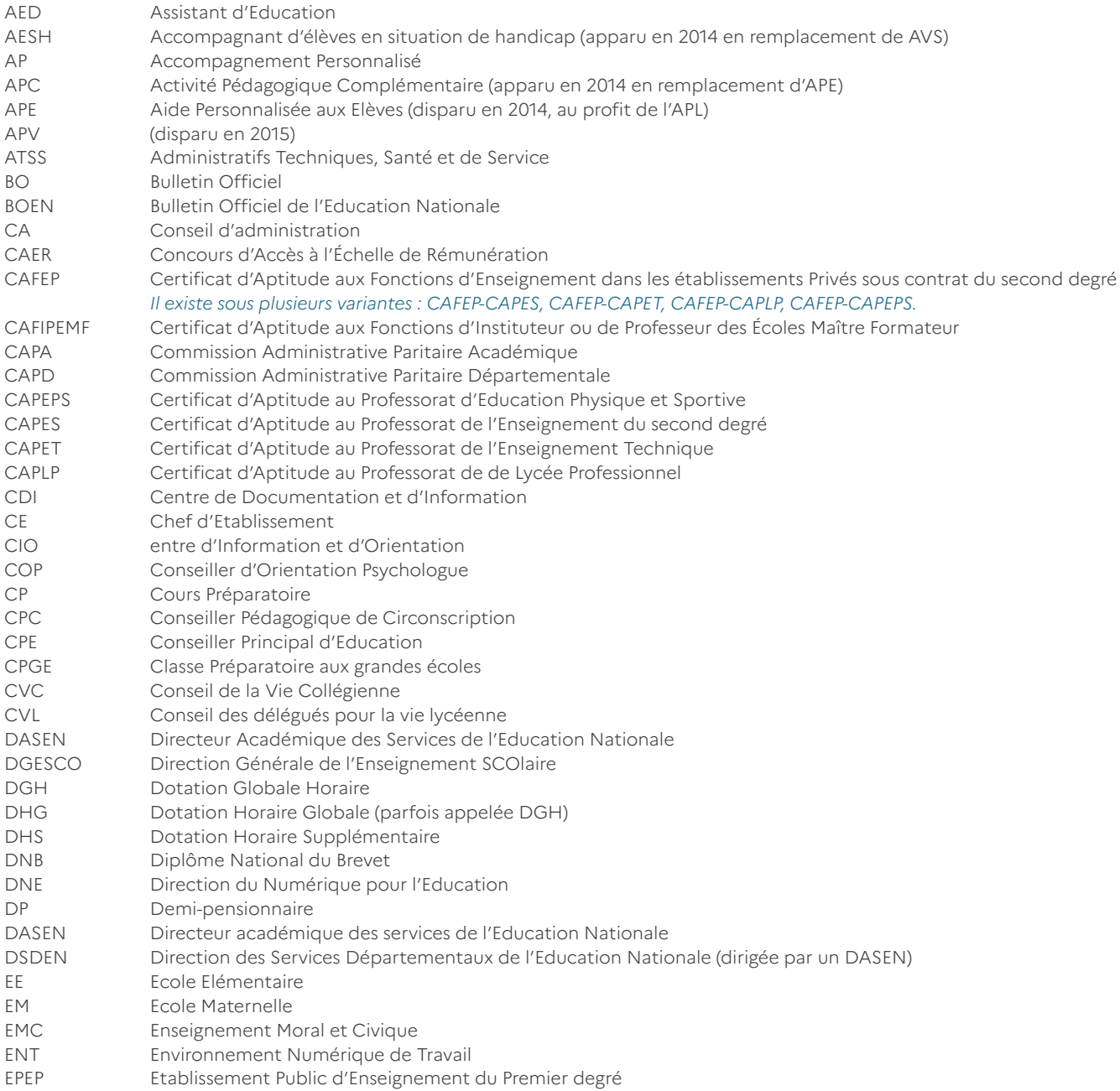

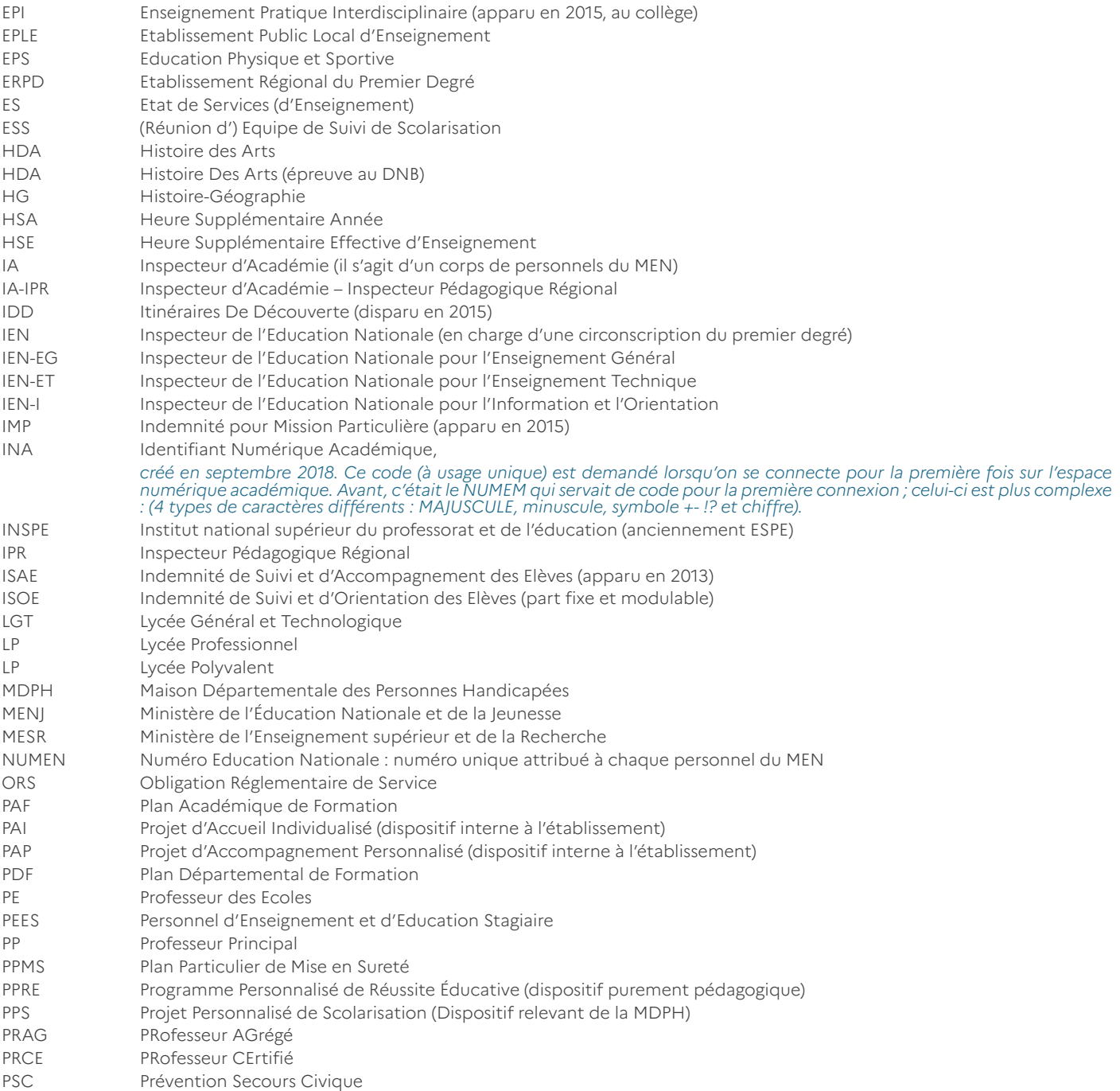

**ÉDUCATION NATIONALE** Des femmes et des hommes qui<br>changent la vie<br>pour toute la vie

# **Livret d'accueil des fonctionnaires administratifs et techniques**

Directrice de publication : Sophie BÉJEAN

Rectrice de la région académique Occitanie, Rectrice de l'académie de Montpellier, Chancelière des universités Académie de Montpellier 31, rue de l'Université CS 39004 34064 Montpellier cedex 2 Tél. : 04 67 91 47 00 [www.ac-montpellier.fr](http://www.ac-montpellier.fr)

Maquette, graphisme : Service Communication - PAO Impression : SRD Rectorat de Montpellier Date de publication : 2023 AV004-Accueils Adm Tch 2023-2024

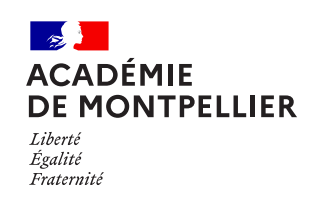